# **Erratum**

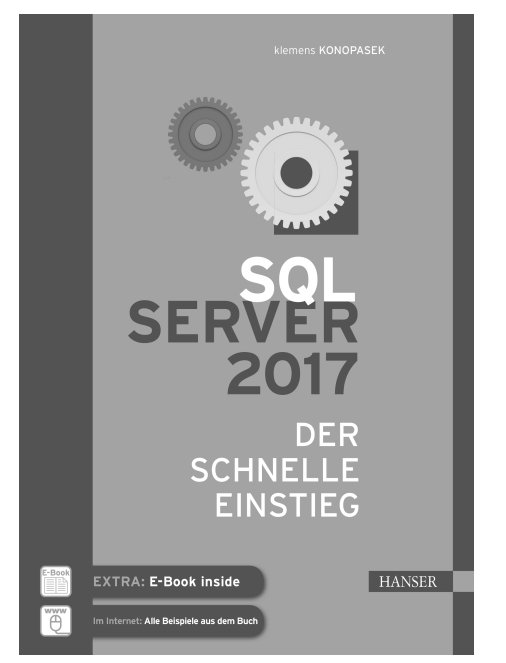

Korrekturen zu "SQL Server 2017" von Klemens Konopasek, **ISBN 978-3-446-44826-1**

**© 2018 Carl Hanser Verlag München**

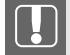

#### **HINWEIS**

Durch einen technischen Fehler wurden die Tabellen in Kapitel 3 "Eine neue Datenbank erstellen" nicht ins Buch übernommen.

Diese Tabellen werden hier zur Verfügung gestellt. Vor den Tabellen steht jeweils der einleitende Text, der auch im Buch enthalten ist. Somit ist erkennbar, zu welcher Stelle die Tabelle gehört.

Der Verlag entschuldigt sich für diesen Fehler und bittet die Leser um Verständnis.

Г

# Fehlende Tabelle in Kapitel 3.1.1 "Bestandteile einer Datenbank" **Abschnitt "Datenbankdateien"** *(Seite 106)*

Eine Datenbank besteht aus Daten- und Transaktionsprotokolldateien. Eine Übersicht über diese Datenbankdateien liefert Ihnen die nachfolgende Tabelle.

| Datei                             | <b>Typ</b> | Beschreibung                                                                                                    |
|-----------------------------------|------------|----------------------------------------------------------------------------------------------------|
| Primäre Daten-<br>datei           | <b>MDF</b> | Die primäre Datendatei (Master Data File) gibt es in jeder Datenbank.<br>Bei Datenbanken von kleinerer und mittlerer Größe wird sie auch die<br>einzige Datendatei sein. In dieser werden neben den Benutzerdaten-<br>bankobjekten (Tabellen etc.) auch die Systemobjekte der Datenbank<br>gespeichert. In den Systemtabellen werden zum Beispiel die ganze<br>Struktur der Datenbank, deren Benutzer sowie alle Berechtigungen<br>gespeichert. Die primäre Datendatei wird immer in der Dateigruppe<br>PRIMARY gespeichert.                                                                                                    |
| Weitere Daten-<br>dateien         | NDF        | Bei großen Datenbanken können weitere Datendateien ergänzt<br>werden, um Datenbankobjekte auf diese zu verteilen.                                                                                                    |
| Transaktions-<br>protokolldateien | <b>LDF</b> | Es können eine oder mehrere Transaktionsprotokolldateien für eine<br>Datenbank festgelegt werden. Im Transaktionsprotokoll werden alle<br>Schreibvorgänge in der Datenbank protokolliert. Diese Informationen<br>dienen der Steuerung von Transaktionen. Fällt der Datenbankserver<br>aus - zum Beispiel durch einen ungesicherten Stromausfall -, werden<br>beim Neustart des Systems alle nicht abgeschlossenen Transaktionen<br>automatisch zurückgesetzt. Des Weiteren wird das Transaktionsproto-<br>koll für Backup- und Recovery-Vorgänge benötigt. (Mehr über die<br>Bedeutung des Transaktionsprotokolls lesen Sie in Kapitel 5 zu den<br>Transaktionen und in Kapitel 9 zum Thema Sichern und Wiederherstel-<br>len von Datenbanken.) |

**Tabelle 3.1** Dateien einer Datenbank

# **Fehlende Tabelle in Kapitel 3.2.1 "Tabellenfelder definieren"** *(Seite 124)*

Für die Definition der Spalten stellt der SQL Server folgende Datentypen zur Verfügung:

| Kategorie         | Datentyp                                                                                          | <b>Beschreibung</b>                                                                                                    |
|-------------------|---------------------------------------------------------------------------------------------------|----------------------------------------------------------------------------------------------------|
| Character         | char(Länge)<br>varchar(Länge)<br>nchar(Länge)<br>nvarchar(Länge)<br>varchar(max)<br>nvarchar(max) | Text mit fixer und variabler (var) Länge. Als maximale Länge<br>können 8000 Zeichen definiert werden. Typen mit dem<br>Präfix n (für national) verwenden Unicode und belegen den<br>doppelten Speicherplatz. Die maximale Länge beträgt da-<br>her 4000 Zeichen. Die Typen mit dem fixen Parameter max<br>können als sogenannte CLOBs (Character Large Objects)<br>maximal 2 GB an Daten aufnehmen. Sie ersetzen den alten<br>Datentyp text, der in der Verarbeitung nicht so flexibel ist.                                                                                                    |
| Datum/<br>Uhrzeit | datetime<br>smalldatetime<br>date<br>time(länge)<br>datetime2(länge)<br>datetimeoffset(länge)     | Datums- und Zeitangaben. Der Datentyp datetime reicht<br>vom 01.01.1753 bis 31.12.9999 auf 3,33 Millisekunden<br>genau und belegt 8 Byte. Der Datentyp smalldatetime<br>kommt mit 4 Byte aus, reicht dafür aber mit Minuten-<br>genauigkeit nur vom 01.01.1900 bis 06.06.2079.<br>Seit dem SQL Server 2008 sind weitere Datentypen in die-<br>ser Kategorie verfügbar. Der Datentyp date bietet die Mög-<br>lichkeit, einen reinen Datumswert ohne eine Uhrzeitkompo-<br>nente zu verwenden. Er kann in all den Fällen verwendet<br>werden, bei denen immer schon eigentlich nur das Datum<br>benötigt worden ist und die Uhrzeit nur Ballast wäre. Er be-<br>legt nur 3 Byte - also weniger als der Datentyp smalldate-<br>time - und hat einen wesentlich weiteren Geltungsbereich:<br>vom 01.01.0001 bis 31.12.9999.<br>Der Datentyp time enthält nur eine Zeit ohne ein Datum.<br>Über den Längenparameter wird die Genauigkeit von<br>Sekundenbruchteilen festgelegt. Dabei entspricht 0 ganzen<br>Sekunden im Format hh:mm:ss und 7 der maximalen<br>Genauigkeit von 100 Nanosekunden (1 Nanosekunde =<br>10 <sup>-9</sup> Sekunden) mit dem Format hh:mm:ss.nnnnnnn. Der<br>belegte Speicherplatz ist vom gewählten Längenparameter<br>abhängig. Bei 0 - 2 werden 3 Byte belegt, bei 3 - 4 sind es<br>4 Byte und darüber werden 5 Byte benötigt. Wird der Para-<br>meter bei der Definition nicht angegeben, entspricht dies<br>der Länge 7.<br>Der Datentyp datetime2 ist eine Erweiterung des Datentyps<br>datetime. Der Datumsbereich entspricht dem von date, der<br>enthaltene Zeitbereich dem von time; so als würde man<br>einfach date und time zusammenfügen. Der Längenpara-<br>meter entspricht eins zu eins dem von time. Auch der |

**Tabelle 3.2** SQL Server-Datentypen

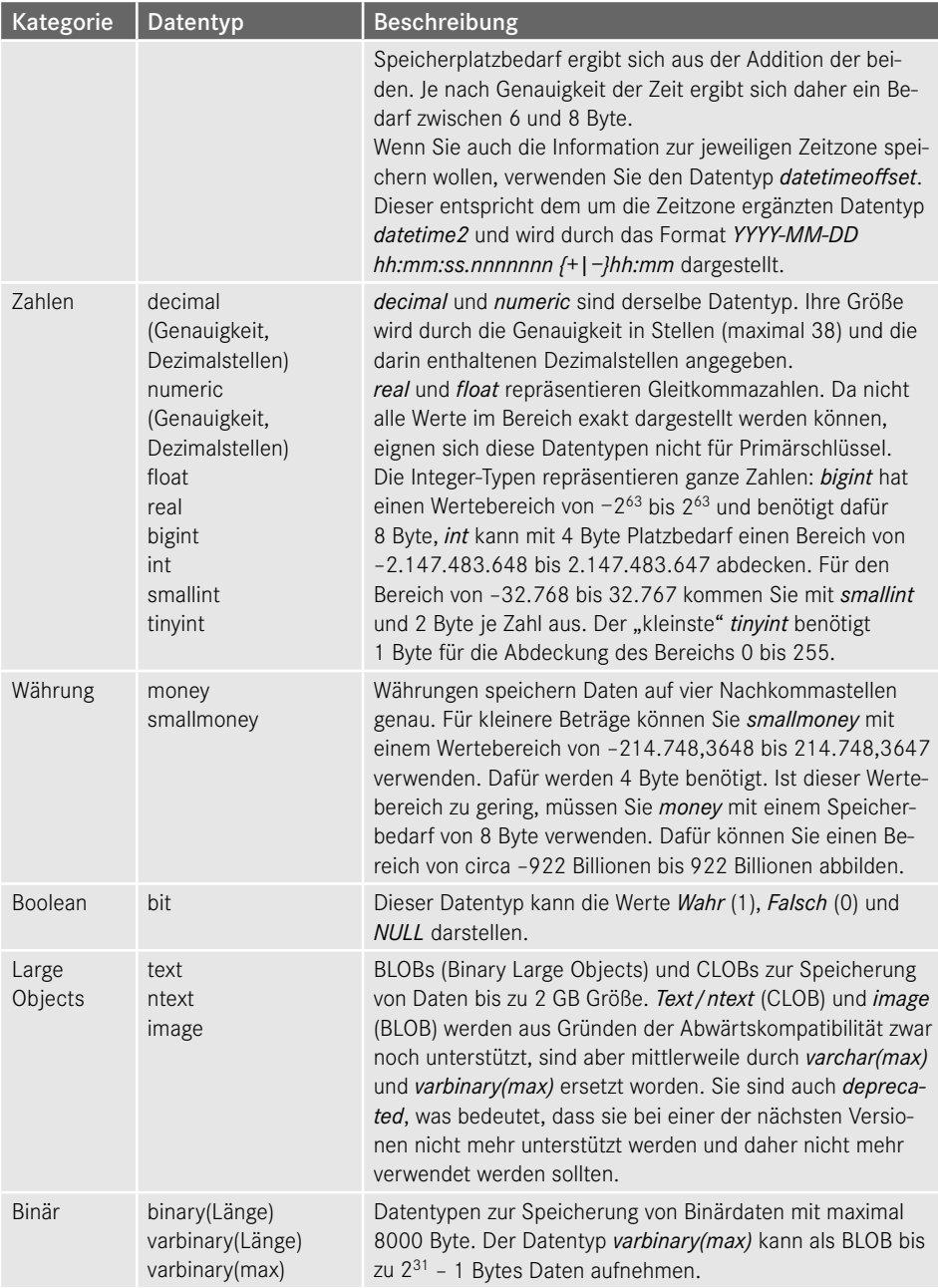

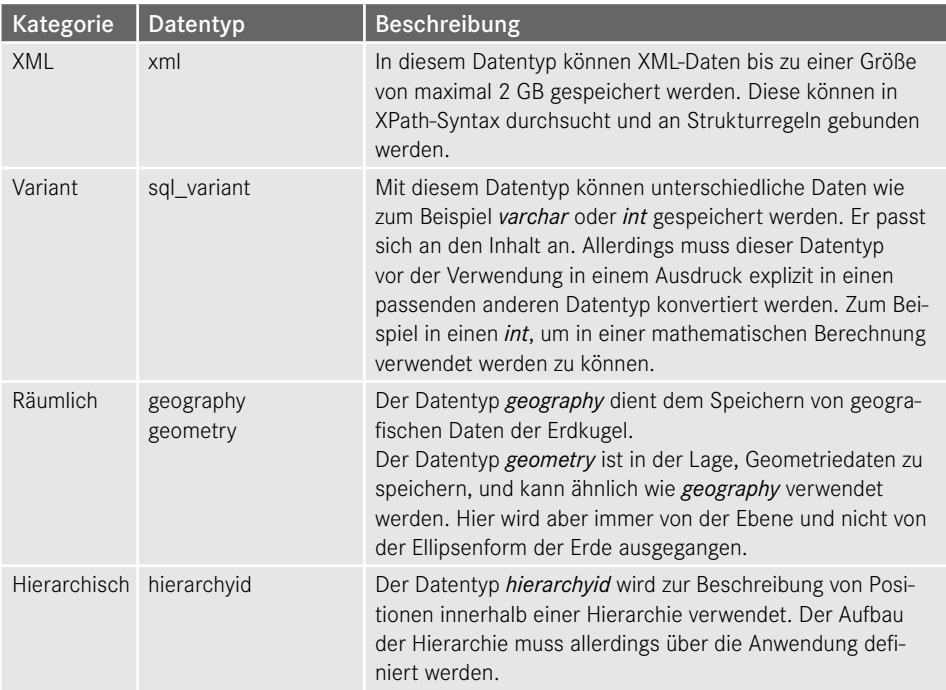

# Fehlende Tabelle in Kapitel 3.2.3 "Constraints", **Abschnitt "Gültigkeitsregeln"** *(Seite 130)*

Wir möchten in der Kundentabelle folgende Gültigkeitsregeln implementieren:

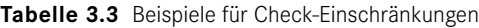

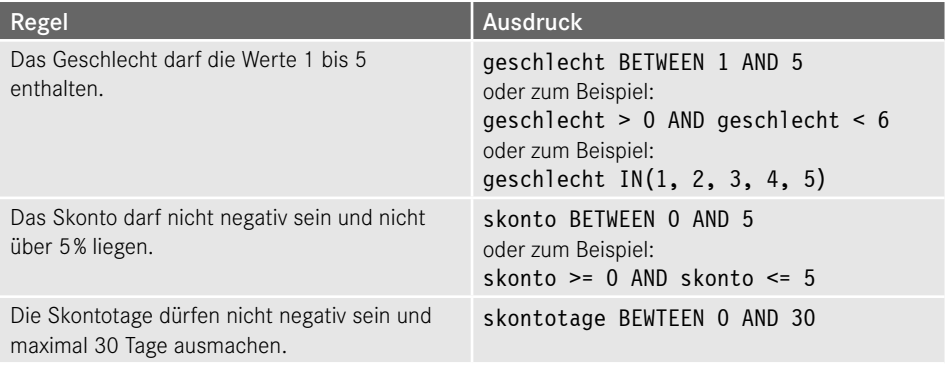

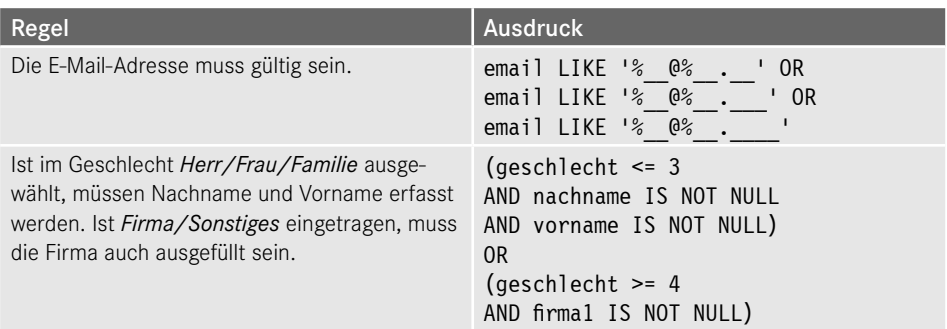

#### **Fehlende Tabelle in Kapitel 3.5.5 "Objekte und Datenbanken skripten" Abschnitt "Einzelne Objekte skripten"** *(Seite 168)*

Für alle Datenbankobjekte und die Datenbank selber besteht die Möglichkeit, direkt über das Kontextmenü das Skript zu erzeugen. Die entsprechende Anweisung ändert sich je nach Objekt, da der Name des Objekttyps in der Anweisung enthalten ist. Bei Tabellen lautet die Anweisung Skript für Tabelle als. Gefolgt wird die Anweisung von der nächsten Unteranweisung. Nicht alle dieser Subanweisungen stehen bei allen Objekttypen zur Verfügung. Eine Übersicht über alle Möglichkeiten bietet Ihnen Tabelle 3.4.

#### **Tabelle 3.4** Varianten für das Generieren von Skripten

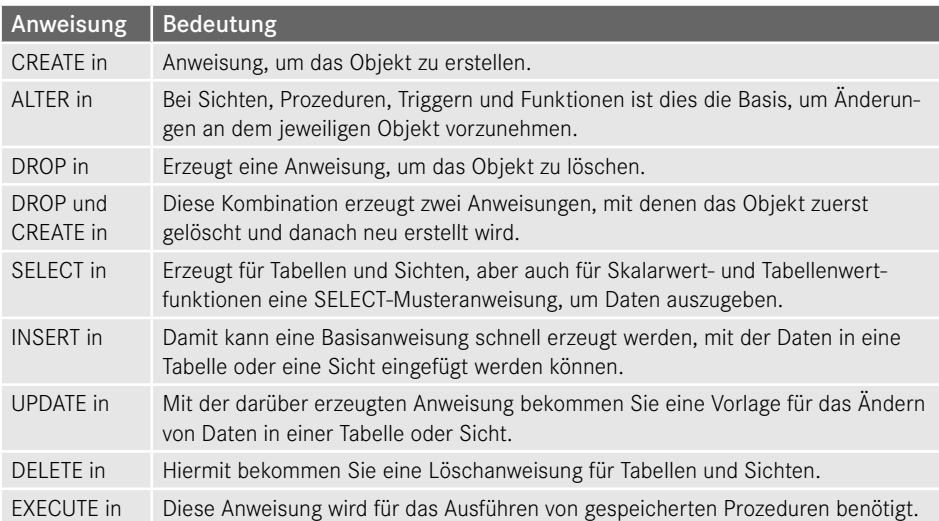

## Fehlende Tabelle in Kapitel 3.6.2 "Objekte in einer FileTable speichern", **Abschnitt "Erstellen einer FileTable"** *(Seite 184)*

In der Spalte *name* erkennen Sie im Ergebnis die Namen der Dateien und Verzeichnisse. Die genauen Inhalte der Tabelle finden Sie in Tabelle 3.5 aufgeschlüsselt.

| <b>Spalte</b>       | Beschreibung                                                                                                    |
|---------------------|----------------------------------------------------------------------------------------------------|
| stream_id           | Diese stellt, wie schon vom "normalen" FILESTREAM her bekannt, eine<br>eindeutige ID für jede Datei oder jeden Ordner bereit. Sie ist auch hier als<br>UNIQUEIDENTIFIER ausgeformt.                                                                                                    |
| file stream         | Diese Spalte repräsentiert die Inhalte von Dateien. Diese sind binär hier in<br>einer varbinary(max)-Spalte verfügbar. Für Ordner enthält diese Spalte<br>daher keinen Wert. Auch hier ist der Zusammenhang zu klassischem<br>FILESTREAM zu erkennen.                                                                                                    |
| name                | Der Name der Datei oder des Ordners.                                                                                                    |
| path_locator        | Diese Spalte vom Datentyp hierarchyid repräsentiert den Primärschlüssel in<br>einer FileTable. Er setzt sich aus den Werten der übergeordneten Pfade und<br>denen der Datei zusammen und ist somit eindeutig.                                                                                                    |
| parent_path_locator | Diese Spalte, ebenfalls vom Datentyp hierarchyid, stellt einen Verweis auf<br>den übergeordneten Ordner dar. Er enthält den Eintrag aus der Spalte<br>path_locator des Ordners, in dem sich die Datei oder das Verzeichnis be-<br>findet. Über einen Fremdschlüssel wird hier die Konsistenz gesichert                                                                                                    |
| file_type           | Enthält die Dateierweiterung bei Dateien, wie zum Beispiel mp3 oder m4a.                                                                                                    |
| cached file size    | Diese Spalte ist als bigint ausgeformt und zeigt bei Dateien die Größe in<br>Bytes an.                                                                                                    |
| creation_time       | Diese Spalte zeigt an, wann die Datei erstellt beziehungsweise in den Ord-<br>ner kopiert worden ist. Dies ist nicht der Zeitpunkt, den Sie im Explorer als<br>Änderungsdatum angezeigt bekommen. Diese Logik entspricht dem be-<br>kannten Verhalten, wenn Sie eine Datei in einen gewöhnlichen Ordner<br>kopieren. Sie sehen denselben Zeitpunkt als Erstellt, wenn Sie sich im<br>Explorer die Eigenschaften der Datei anzeigen lassen. Für diese Spalte wird<br>der Datentyp datetimeoffset verwendet, der auch die Zeitzone mit speichert<br>und anzeigt. |
| last_write_time     | Dieser Wert entspricht dem, der im Explorer als Änderungsdatum angezeigt<br>wird. Sie ist ebenfalls mit dem Datentyp datetimeoffset definiert.                                                                                                    |
| last_access_time    | In den Eigenschaften einer Datei finden Sie den Eintrag Letzter Zugriff.<br>In der FileTable finden Sie diesen Wert in dieser Spalte. Wie die beiden zu-<br>vor hat diese den Datentyp datetimeoffset.                                                                                                    |
| is_directory        | Diese bit-Spalte enthält für Ordner den Eintrag Wahr (1) und für Dateien<br>den Wert Falsch (0).                                                                                                    |

**Tabelle 3.5** Struktur einer FileTable

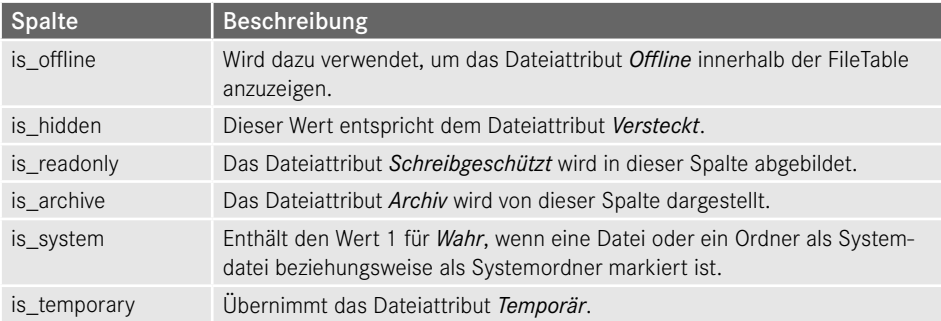

#### Fehlende Tabelle in Kapitel 3.8.3 "Index für speicheroptimierte Tabellen", Abschnitt "Nicht gruppierter Hash-Index" *(Seite 204)*

Die aus unserer Beispieltabelle gelieferten Werte sind nicht wirklich realitätsnah, da in vielen Tabellen eine nur sehr geringe Anzahl an Beispieldaten enthalten ist.

Die Inhalte dieser Ausgabe und die sich daraus ableitbaren Aussagen sind in Tabelle 3.6 zusammengefasst.

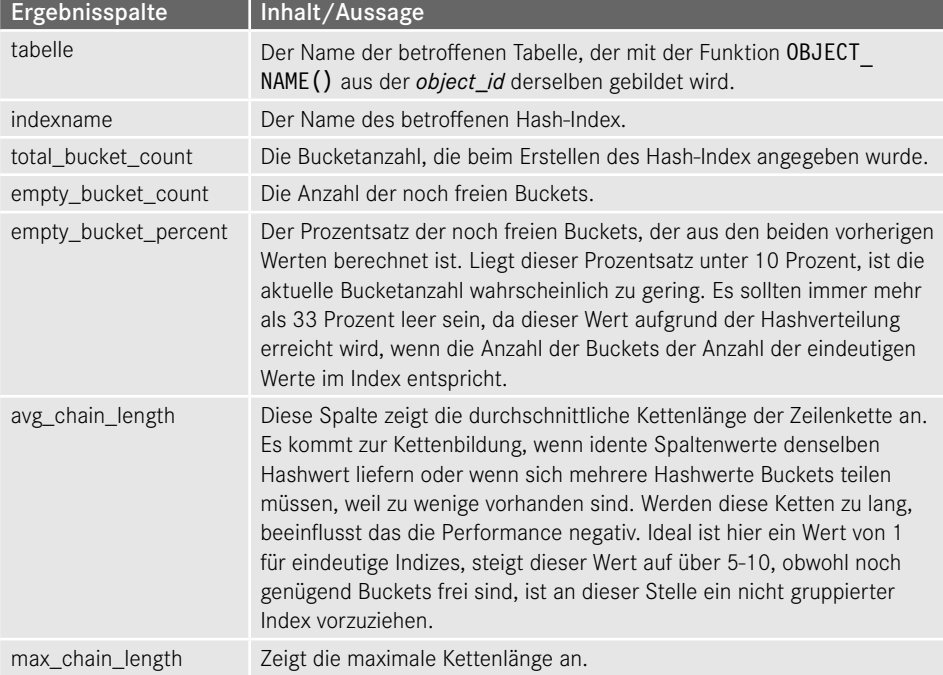

**Tabelle 3.6** Statistikinformationen über Hash-Indizes